# Package 'mcmcse'

January 29, 2020

<span id="page-0-0"></span>Version 1.4-1

Date 2020-01-29

Title Monte Carlo Standard Errors for MCMC

Author James M. Flegal <jflegal@ucr.edu>, John Hughes <j.hughes@ucdenver.edu>, Dootika Vats <dootika@iitk.ac.in>, and Ning Dai <daixx224@umn.edu>

Maintainer Dootika Vats <dootika@iitk.ac.in>

**Imports** utils, ellipse,  $\text{Rcpp} (> = 0.12.10)$ 

LinkingTo Rcpp, RcppArmadillo

Suggests mAr, knitr

Description Provides tools for computing Monte Carlo standard errors (MCSE) in Markov chain Monte Carlo (MCMC) settings. MCSE computation for expectation and quantile estimators is supported as well as multivariate estimations. The package also provides functions for computing effective sample size and for plotting Monte Carlo estimates versus sample size.

License GPL  $(>= 2)$ 

URL <http://faculty.ucr.edu/~jflegal> , <http://johnhughes.org>,

<http://home.iitk.ac.in/~dootika/>

VignetteBuilder knitr

Repository CRAN

Encoding UTF-8

NeedsCompilation yes

Date/Publication 2020-01-29 12:40:02 UTC

# R topics documented:

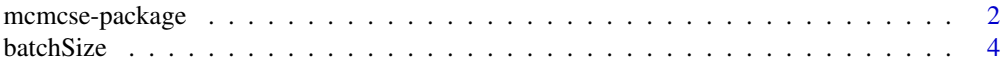

# <span id="page-1-0"></span>2 mcmcse-package

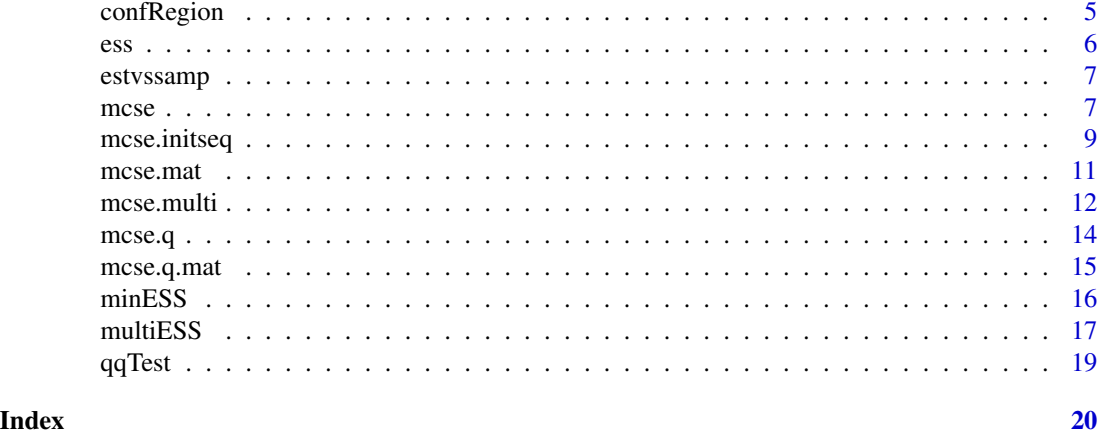

mcmcse-package *Monte Carlo Standard Errors for MCMC*

#### Description

Provides tools for computing Monte Carlo standard errors (MCSE) in Markov chain Monte Carlo (MCMC) settings. MCSE computation for expectation and quantile estimators is supported. The package also provides functions for computing effective sample size and for plotting Monte Carlo estimates versus sample size.

# Details

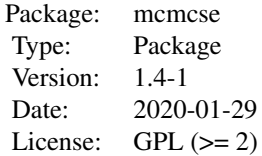

# Author(s)

James M. Flegal <jflegal@ucr.edu>,\ John Hughes <j.hughes@ucdenver.edu> \ Dootika Vats <dootika@iitk.ac.in> and\ Ning Dai <daixx224@umn.edu>

Maintainer: Dootika Vats <dootika@iitk.ac.in>

## References

Dai, N and Jones, G.L. (2017+) Multivariate initial sequence estimators in Markov chain Monte Carlo, *Journal of Multivariate Analysis*.

Flegal, J. M. (2012) Applicability of subsampling bootstrap methods in Markov chain Monte Carlo. In Wozniakowski, H. and Plaskota, L., editors, *Monte Carlo and Quasi-Monte Carlo Methods 2010*, pages 363–372. Springer-Verlag.

Flegal, J. M. and Jones, G. L. (2010) Batch means and spectral variance estimators in Markov chain Monte Carlo. *The Annals of Statistics*, 38, 1034–1070.

Flegal, J. M. and Jones, G. L. (2011) Implementing Markov chain Monte Carlo: Estimating with confidence. In Brooks, S., Gelman, A., Jones, G. L., and Meng, X., editors, *Handbook of Markov Chain Monte Carlo*, pages 175–197. Chapman & Hall/CRC Press.

Flegal, J. M., Jones, G. L., and Neath, R. (2012) Markov chain Monte Carlo estimation of quantiles. *University of California, Riverside, Technical Report*.

Gong, L., and Flegal, J. M. A practical sequential stopping rule for high-dimensional Markov chain Monte Carlo. *Journal of Computational and Graphical Statistics*, 25, 684—700.

Jones, G. L., Haran, M., Caffo, B. S. and Neath, R. (2006) Fixed-width output analysis for Markov chain Monte Carlo. *Journal of the American Statistical Association*, 101, 1537–1547.

Liu, Y., Vats, D., and Flegal, J. M. Batch size selection for variance estimators in MCMC, *arXiv preprint arXiv:1804.05975 (2019)*.

Vats, D., Flegal, J. M., and, Jones, G. L Multivariate Output Analysis for Markov chain Monte Carlo, *Biometrika*, 106, 321—337.

Vats, D., Flegal, J. M., and, Jones, G. L. (2018) Strong Consistency of multivariate spectral variance estimators for Markov chain Monte Carlo, *Bernoulli*, 24, 1860—1909.

```
library(mAr)
p \le -3n <- 1e3
omega <- 5*diag(1,p)
## Making correlation matrix var(1) model
set.seed(100)
foo \leq matrix(rnorm(p^2), nrow = p)
foo <- foo %*% t(foo)
phi <- foo / (max(eigen(foo)$values) + 1)
out \leq as.matrix(mAr.sim(rep(0,p), phi, omega, N = n))
mcse(out[, 1], method = "bartlet")mcse.bm \leq mcse.multi(x = out)mcse.tuk <- mcse.multi(x = out, method = "tukey")
```
<span id="page-3-1"></span><span id="page-3-0"></span>

# Description

Function returns the optimal batch size (or truncation point) for a given chain and method.

#### Usage

batchSize(x, method = "bm",  $g = NULL$ )

# Arguments

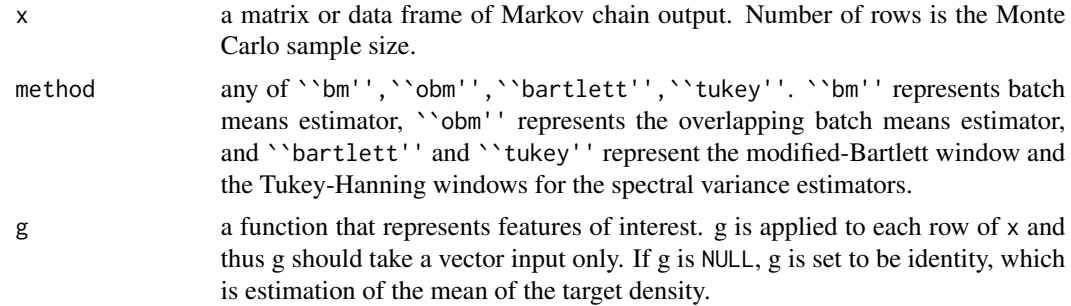

# Value

A value of the optimal batch size is returned.

#### References

Liu, Y., Vats, D., and Flegal, J. M. Batch size selection for variance estimators in MCMC, *arXiv preprint arXiv:1804.05975 (2019)*.

#### See Also

[mcse.multi](#page-11-1), which calls on batchSize. [mcse](#page-6-1), which calls on batchSize.

```
library(mAr)
p \le -3n <- 1e3
omega <- 5*diag(1,p)
## Making correlation matrix var(1) model
set.seed(100)
foo \leq matrix(rnorm(p^2), nrow = p)
foo \leq foo \frac{1}{2} t(foo)
phi <- foo / (max(eigen(foo)$values) + 1)
```
# <span id="page-4-0"></span>confRegion 5

```
out \leq as.matrix(mAr.sim(rep(0,p), phi, omega, N = n))
batchSize(out)
batchSize(out, method = "obm")
batchSize(out, method = "bartlett")
```

```
confRegion Confidence regions (ellipses) for Monte Carlo estimates
```
#### Description

Constructs confidence regions (ellipses) from the Markov chain output for the features of interest. Function uses the ellipse package.

#### Usage

 $confRegion(mcse.obj, which = c(1,2), level = .95)$ 

#### Arguments

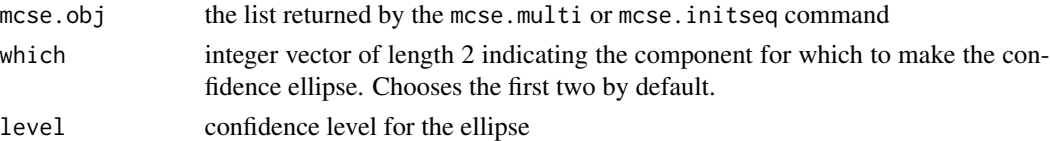

# Details

Returns a matrix of x and y coordinates for the ellipse. Use plot function on the matrix to plot the ellipse

```
library(mAr)
p \le -3n <- 1e3
omega <- 5*diag(1,p)
## Making correlation matrix var(1) model
set.seed(100)
foo \leq matrix(rnorm(p^2), nrow = p)
foo <- foo %*% t(foo)
phi <- foo / (max(eigen(foo)$values) + 1)
out <- as.matrix(mAr.sim(rep(0,p), phi, omega, N = n))
mcerror <- mcse.multi(out, blather = TRUE)
## Plotting the ellipse
plot(confRegion(mcerror), type = 'l')
```
<span id="page-5-1"></span><span id="page-5-0"></span>ess *Univariate estimate effective sample size (ESS) as described in Gong and Felgal (2015).*

#### Description

Estimate effective sample size (ESS) as described in Gong and Flegal (2015).

#### Usage

 $ess(x, g = NULL, ...)$ 

# Arguments

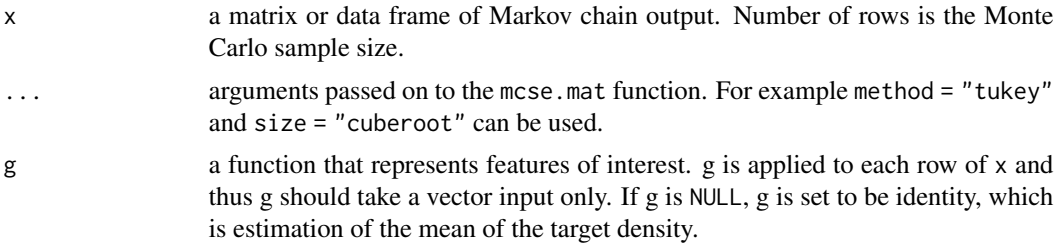

# Details

ESS is the size of an iid sample with the same variance as the current sample. ESS is given by

$$
ESS = n\frac{\lambda^2}{\sigma^2},
$$

where  $\lambda^2$  is the sample variance and  $\sigma^2$  is an estimate of the variance in the CLT. This is by default the lugsail batch means estimator, but the default can be changed with the method argument.

# Value

The function returns the estimated effective sample size.

# References

Gong, L. and Flegal, J. M. (2015) A practical sequential stopping rule for high-dimensional Markov chain Monte Carlo *Journal of Computational and Graphical Statistics*.

#### See Also

[minESS](#page-15-1), which calculates the minimum effective samples required for the problem.

[multiESS](#page-16-1), which calculates multivariate effective sample size using a Markov chain and a function

g.

<span id="page-6-0"></span>estvssamp *Create a plot that shows how Monte Carlo estimates change with increasing sample size.*

# Description

Create a plot that shows how Monte Carlo estimates change with increasing sample size.

# Usage

```
estvssamp(x, g = mean, main = "Estimates vs Sample Size",
 add = FALSE, ...)
```
# Arguments

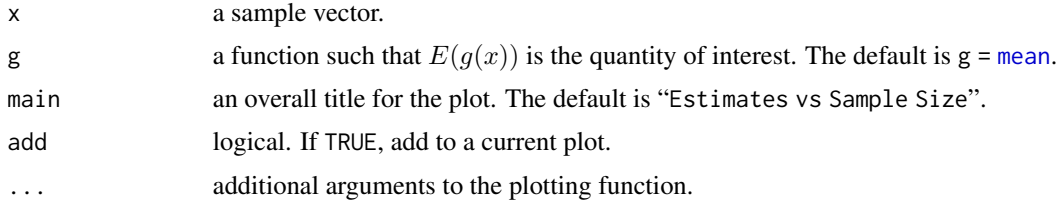

# Value

NULL

# Examples

```
## Not run:
estvssampling(x, main = expression(E(beta)))estvssamp(y, add = TRUE, lty = 2, col = "red")## End(Not run)
```
<span id="page-6-1"></span>

mcse *Compute Monte Carlo standard errors for expectations.*

# Description

Compute Monte Carlo standard errors for expectations.

```
mcse(x, size = NULL, g = NULL, r = 3,
 method = "bm",warn = FALSE)
```
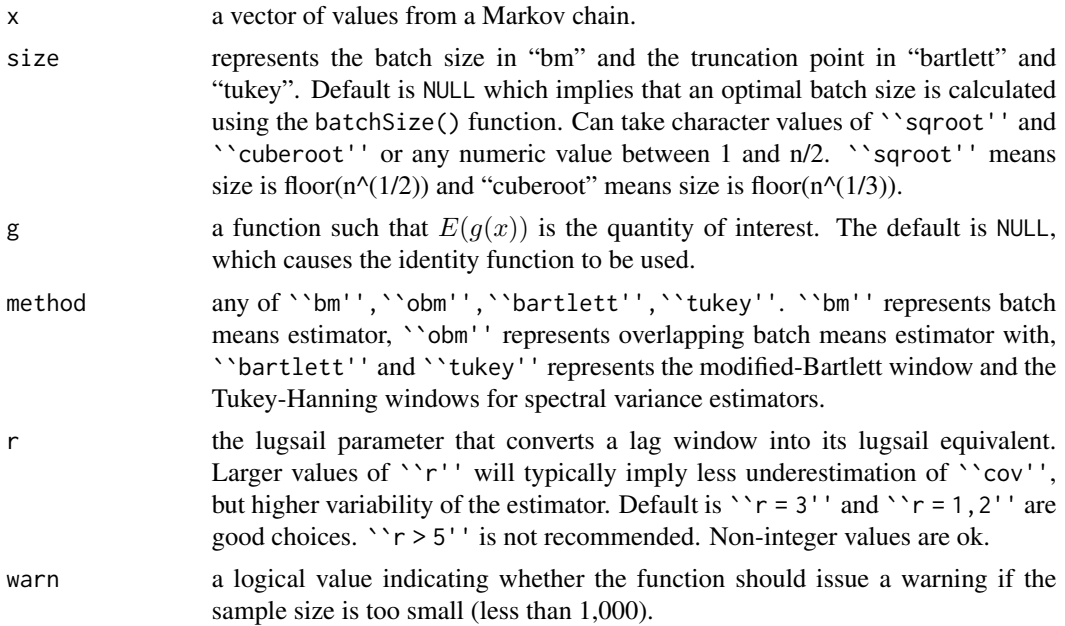

#### Value

mcse returns a list with two elements:

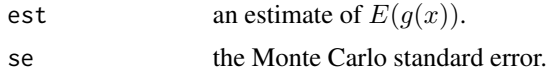

#### References

Flegal, J. M. (2012) Applicability of subsampling bootstrap methods in Markov chain Monte Carlo. In Wozniakowski, H. and Plaskota, L., editors, *Monte Carlo and Quasi-Monte Carlo Methods 2010* (to appear). Springer-Verlag.

Flegal, J. M. and Jones, G. L. (2010) Batch means and spectral variance estimators in Markov chain Monte Carlo. *The Annals of Statistics*, 38, 1034–1070.

Flegal, J. M. and Jones, G. L. (2011) Implementing Markov chain Monte Carlo: Estimating with confidence. In Brooks, S., Gelman, A., Jones, G. L., and Meng, X., editors, *Handbook of Markov Chain Monte Carlo*, pages 175–197. Chapman & Hall/CRC Press.

Flegal, J. M., Jones, G. L., and Neath, R. (2012) Markov chain Monte Carlo estimation of quantiles. *University of California, Riverside, Technical Report*.

Gong, L., and Flegal, J. M. A practical sequential stopping rule for high-dimensional Markov chain Monte Carlo. Journal of Computational and Graphical Statistics (to appear).

Jones, G. L., Haran, M., Caffo, B. S. and Neath, R. (2006) Fixed-width output analysis for Markov chain Monte Carlo. *Journal of the American Statistical Association*, 101, 1537–1547.

Vats, D., Flegal, J. M., and, Jones, G. L Multivariate Output Analysis for Markov chain Monte Carlo, *arXiv preprint arXiv:1512.07713 (2015)*.

# <span id="page-8-0"></span>mcse.initseq 9

#### See Also

[mcse.mat](#page-10-1), which applies mcse to each column of a matrix or data frame. [mcse.multi](#page-11-1), for a multivariate estimate of the Monte Carlo standard error. [mcse.q](#page-13-1) and [mcse.q.mat](#page-14-1), which compute standard errors for quantiles.

#### Examples

```
# Create 10,000 iterations of an AR(1) Markov chain with rho = 0.9.
n = 10000
x = double(n)x[1] = 2for (i in 1:(n - 1))
    x[i + 1] = 0.9 * x[i] + \text{norm}(1)# Estimate the mean, 0.1 quantile, and 0.9 quantile with MCSEs using batch means.
mcse(x)
mcse.q(x, 0.1)mcse.q(x, 0.9)# Estimate the mean, 0.1 quantile, and 0.9 quantile with MCSEs using overlapping batch means.
mcse(x, method = "obm")mcse.q(x, 0.1, method = "obm")# Estimate E(x^2) with MCSE using spectral methods.
g = function(x) { x^2 }mcse(x, g = g, method = "tukey")
```
<span id="page-8-1"></span>mcse.initseq *Multivariate Monte Carlo standard errors for expectations with the initial sequence method of Dai and Jones (2017).*

#### **Description**

Function returns the estimate of the covariance matrix in the Markov Chain central limit theorem using initial sequence method. This method is designed to give an asymptotically conservative estimate of the Monte Carlo standard error.

```
mcse.initseq(x, g = NULL, adjust = FALSE, blather = FALSE)
```
<span id="page-9-0"></span>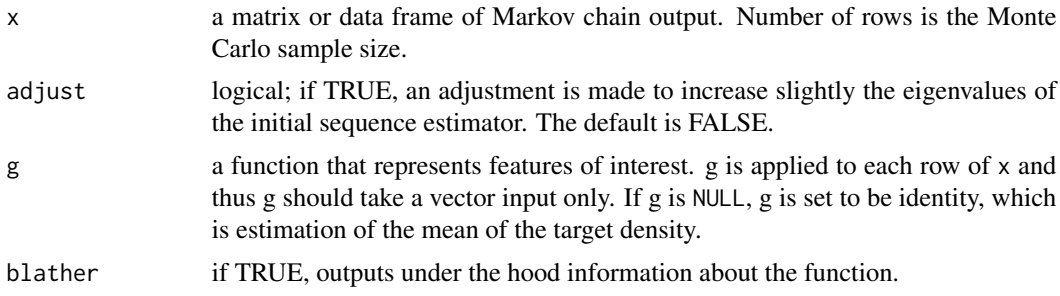

# Value

A list is returned with the following components,

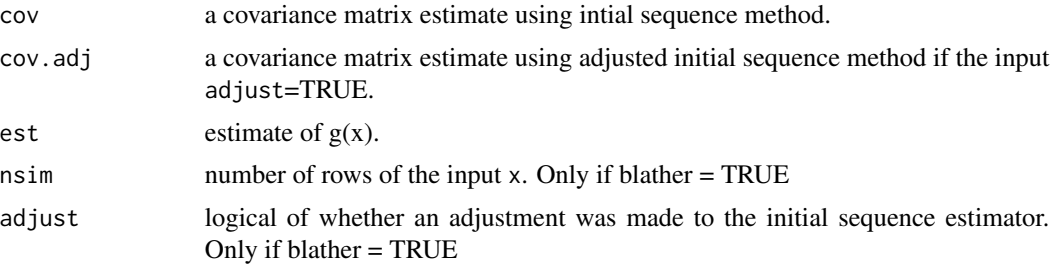

#### References

Dai, N and Jones, G.L. (2017+) Multivariate initial sequence estimators in Markov chain Monte Carlo, *Journal of Multivariate Analysis*.

# See Also

initseq{mcmc}, which is a different univariate initial sequence estimator. [mcse](#page-6-1), which acts on a vector. [mcse.mat](#page-10-1), which applies mcse to each column of a matrix or data frame. [mcse.q](#page-13-1) and [mcse.q.mat](#page-14-1), which compute standard errors for quantiles. [mcse.multi](#page-11-1), which estimates the covariance matrix in the Markov Chain CLT using batch means or spectral variance methods.

```
library(mAr)
p \le -3n < -1000omega <- 5*diag(1,p)
## Making correlation matrix var(1) model
set.seed(100)
foo \leq matrix(rnorm(p^2), nrow = p)
foo <- foo %*% t(foo)
phi <- foo / (max(eigen(foo)$values) + 1)
dat \leq as.matrix(mAr.sim(rep(0,p), phi, omega, N = n))
```
#### <span id="page-10-0"></span>mcse.mat 11

```
out.mcse <- mcse.initseq(x = dat)
out.mcse.adj <- mcse.initseq(x = dat,adjust = TRUE)
# If we are only estimating the mean of the first component,
# and the second moment of the second component
g \leftarrow function(x) return(c(x[1], x[2]^2))out.g.mcse \leq mcse.initseq(x = dat, g = g)
```
<span id="page-10-1"></span>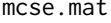

Apply mcse to each column of a matrix or data frame of MCMC sam*ples.*

# Description

Apply mcse to each column of a matrix or data frame of MCMC samples.

# Usage

 $mcse.mat(x, size = NULL, g = NULL,$ method =  $"bm"$ ,  $r = 3)$ 

#### Arguments

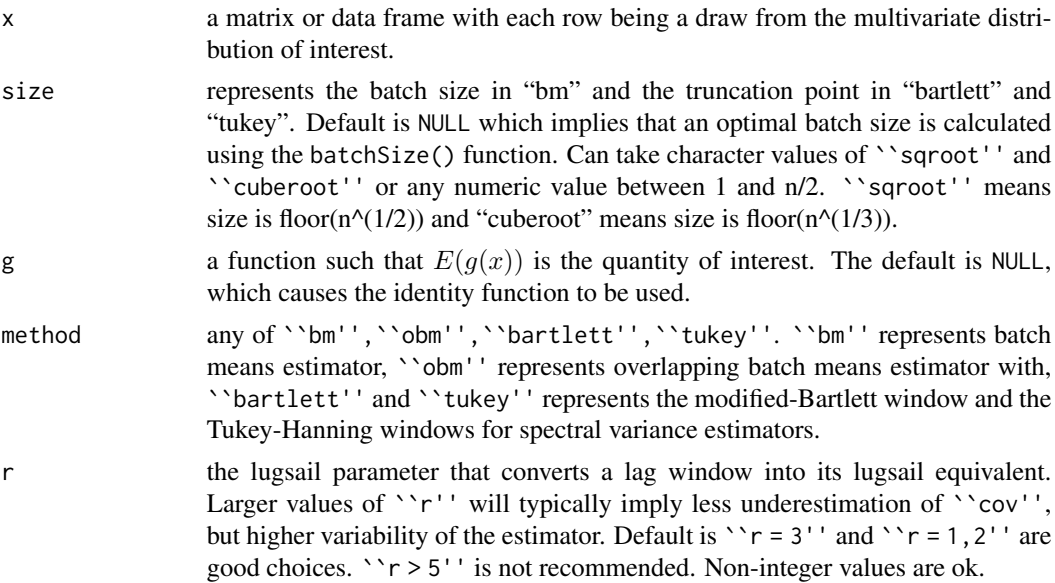

#### Value

mcse.mat returns a matrix with  $ncol(x)$  rows and two columns. The row names of the matrix are the same as the column names of x. The column names of the matrix are "est" and "se". The jth row of the matrix contains the result of applying mcse to the *j*th column of x.

# <span id="page-11-0"></span>See Also

[mcse](#page-6-1), which acts on a vector. [mcse.multi](#page-11-1), for a multivariate estimate of the Monte Carlo standard error. [mcse.q](#page-13-1) and [mcse.q.mat](#page-14-1), which compute standard errors for quantiles.

<span id="page-11-1"></span>mcse.multi *Multivariate Monte Carlo standard errors for expectations.*

# Description

Function returns the estimate of the covariance matrix in the Markov Chain CLT using batch means or spectral variance methods (with different lag windows). The function also returns the Monte Carlo estimate.

# Usage

mcse.multi(x, method = "bm",  $r = 3$ , size = NULL,  $g = NULL$ , adjust = TRUE, blather = FALSE)

# Arguments

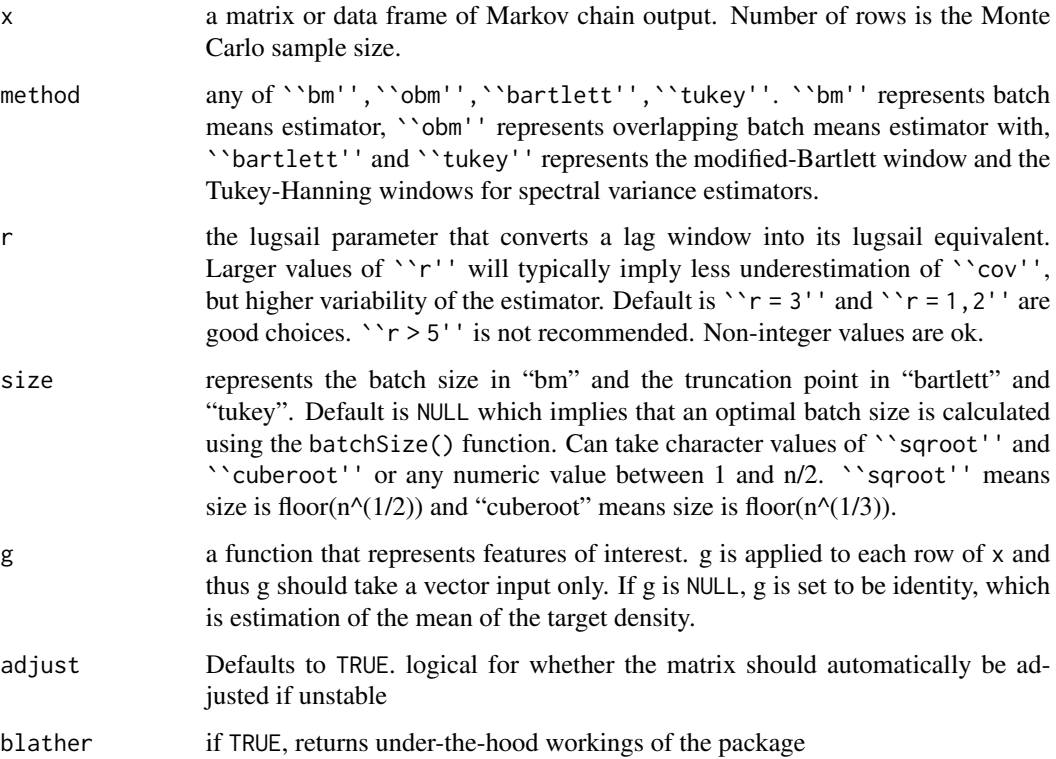

#### <span id="page-12-0"></span>mcse.multi and the contract of the contract of the contract of the contract of the contract of the contract of the contract of the contract of the contract of the contract of the contract of the contract of the contract of

#### Value

A list is returned with the following components,

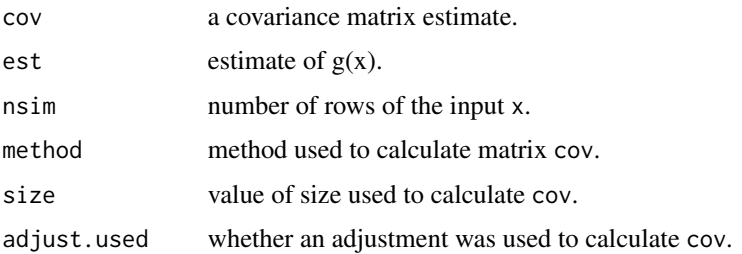

#### References

Vats, D., Flegal, J. M., and, Jones, G. L (2019) Multivariate Output Analysis for Markov chain Monte Carlo, *Biometrika*.

Vats, D., Flegal, J. M., and, Jones, G. L. (2018) Strong Consistency of multivariate spectral variance estimators for Markov chain Monte Carlo, *Bernoulli*.

# See Also

[batchSize](#page-3-1), which computes an optimal batch size. [mcse.initseq](#page-8-1), which computes an initial sequence estimator. [mcse](#page-6-1), which acts on a vector. [mcse.mat](#page-10-1), which applies mcse to each column of a matrix or data frame. [mcse.q](#page-13-1) and [mcse.q.mat](#page-14-1), which compute standard errors for quantiles.

```
library(mAr)
p \le -3n <- 1e3
omega <- 5*diag(1,p)
## Making correlation matrix var(1) model
set.seed(100)
foo \leq matrix(rnorm(p^2), nrow = p)
foo \le foo \frac{1}{2} t(foo)
phi <- foo / (max(eigen(foo)$values) + 1)
out \leq as.matrix(mAr.sim(rep(0,p), phi, omega, N = n))
mcse.bm \leq mcesc.multi(x = out)mcse.tuk \leq mcse.multi(x = out, method = "tukey")
# If we are only estimating the mean of the first component,
# and the second moment of the second component
g \leftarrow function(x) return(c(x[1], x[2]^2))mcse \leq mcse.multi(x = out, g = g)
```
<span id="page-13-1"></span><span id="page-13-0"></span>

#### Description

Compute Monte Carlo standard errors for quantiles.

#### Usage

```
mcse.q(x, q, size = "sqroot", g = NULL,
 method = c("bm", "obm", "sub"), warn = FALSE)
```
# Arguments

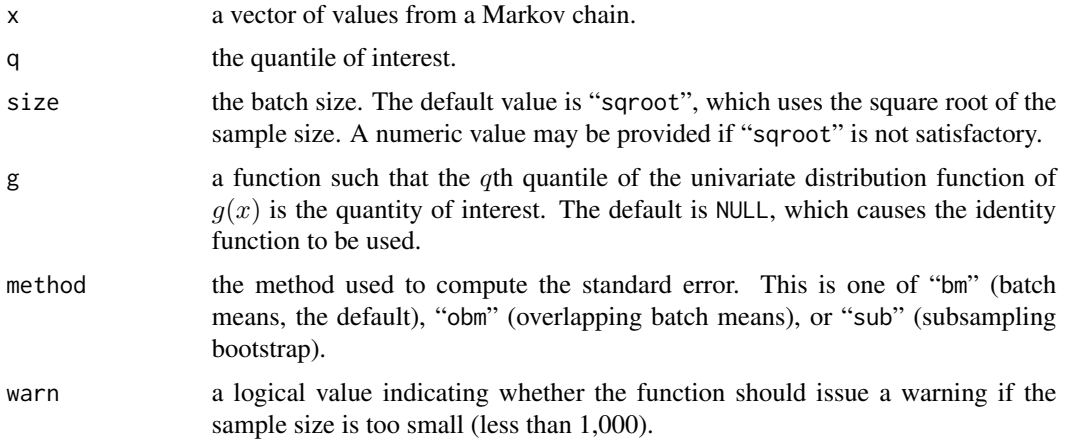

#### Value

mcse.q returns a list with two elements:

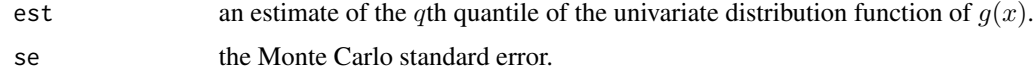

#### References

Flegal, J. M. (2012) Applicability of subsampling bootstrap methods in Markov chain Monte Carlo. In Wozniakowski, H. and Plaskota, L., editors, *Monte Carlo and Quasi-Monte Carlo Methods 2010* (to appear). Springer-Verlag.

Flegal, J. M. and Jones, G. L. (2010) Batch means and spectral variance estimators in Markov chain Monte Carlo. *The Annals of Statistics*, 38, 1034–1070.

Flegal, J. M. and Jones, G. L. (2011) Implementing Markov chain Monte Carlo: Estimating with confidence. In Brooks, S., Gelman, A., Jones, G. L., and Meng, X., editors, *Handbook of Markov Chain Monte Carlo*, pages 175–197. Chapman & Hall/CRC Press.

<span id="page-14-0"></span>Flegal, J. M., Jones, G. L., and Neath, R. (2012) Markov chain Monte Carlo estimation of quantiles. *University of California, Riverside, Technical Report*.

Jones, G. L., Haran, M., Caffo, B. S. and Neath, R. (2006) Fixed-width output analysis for Markov chain Monte Carlo. *Journal of the American Statistical Association*, 101, 1537–1547.

#### See Also

[mcse.q.mat](#page-14-1), which applies mcse.q to each column of a matrix or data frame.

[mcse](#page-6-1) and [mcse.mat](#page-10-1), which compute standard errors for expectations.

#### Examples

```
# Create 10,000 iterations of an AR(1) Markov chain with rho = 0.9.
```

```
n = 10000
x = double(n)x[1] = 2for (i \text{ in } 1:(n - 1))x[i + 1] = 0.9 \times x[i] + \text{rnorm}(1)
```
# Estimate the mean, 0.1 quantile, and 0.9 quantile with MCSEs using batch means.

```
mcse(x)
mcse.q(x, 0.1)mcse.q(x, 0.9)
```
# Estimate the mean, 0.1 quantile, and 0.9 quantile with MCSEs using overlapping batch means.

```
mcse(x, method = "obm")mcse.q(x, 0.1, method = "obm")mcse.q(x, 0.9, method = "obm")
```
# Estimate E(x^2) with MCSE using spectral methods.

 $g = function(x) { x^2 }$  $mcse(x, g = g, method = "tukey")$ 

<span id="page-14-1"></span>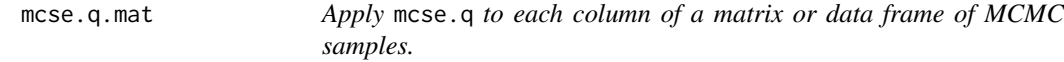

#### **Description**

Apply mcse.q to each column of a matrix or data frame of MCMC samples.

```
mcse.q.mat(x, q, size = "sqroot", g = NULL,
 method = c("bm", "obm", "sub"))
```
<span id="page-15-0"></span>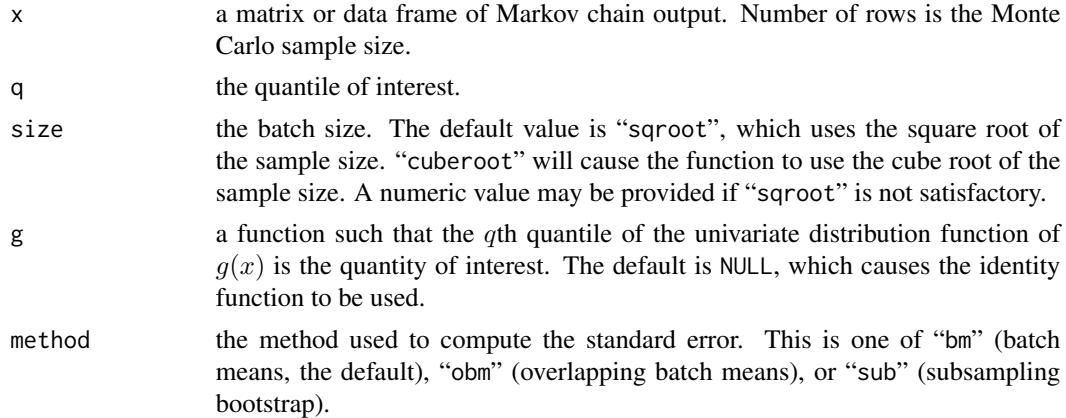

#### Value

mcse.q.mat returns a matrix with  $ncol(x)$  rows and two columns. The row names of the matrix are the same as the column names of x. The column names of the matrix are "est" and "se". The jth row of the matrix contains the result of applying mcse.q to the jth column of  $x$ .

#### See Also

[mcse.q](#page-13-1), which acts on a vector.

[mcse](#page-6-1) and [mcse.mat](#page-10-1), which compute standard errors for expectations.

<span id="page-15-1"></span>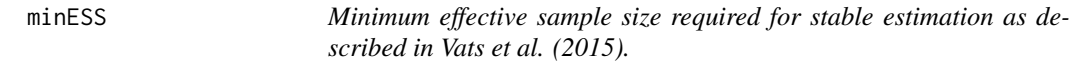

# Description

The function calculates the minimum effective sample size required for a specified relative tolerance level. This function can also calculate the relative precision in estimation for a given estimated effective sample size.

#### Usage

 $minESS(p, alpha = .05,eps = .05, ess = NULL)$ 

# Arguments

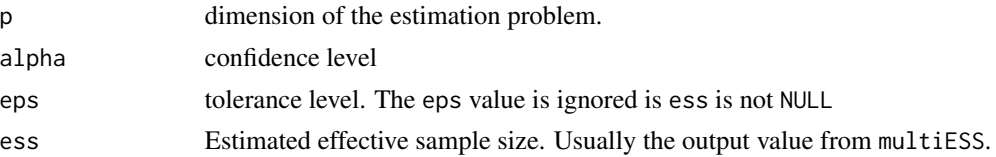

#### <span id="page-16-0"></span>multiESS and the state of the state of the state of the state of the state of the state of the state of the state of the state of the state of the state of the state of the state of the state of the state of the state of t

# Details

The minimum effective samples required when estimating a vector of length p, with  $100(1-\alpha)\%$ confidence and tolerance of  $\epsilon$  is

$$
\text{mESS} \ge \frac{2^{2/p} \pi}{(p\Gamma(p/2))^{2/p}} \frac{\chi^2_{1-\alpha,p}}{\epsilon^2}
$$

The above equality can also be used to get  $\epsilon$  from an already obtained estimate of mESS.

# Value

By default function returns the minimum effective sample required for a given eps tolerance. If ess is specified, then the value returned is the eps corresponding to that ess.

# References

Gong, L., and Flegal, J. M. A practical sequential stopping rule for high-dimensional Markov chain Monte Carlo. Journal of Computational and Graphical Statistics (to appear).

Vats, D., Flegal, J. M., and, Jones, G. L Multivariate Output Analysis for Markov chain Monte Carlo, *arXiv preprint arXiv:1512.07713 (2015)*.

# See Also

[multiESS](#page-16-1), which calculates multivariate effective sample size using a Markov chain and a function g.

[ess](#page-5-1) which calculates univariate effective sample size using a Markov chain and a function g.

# Examples

 $minESS(p = 5)$ 

<span id="page-16-1"></span>multiESS *Effective Sample Size of a multivariate Markov chain as described in Vats et al. (2015).*

#### Description

Calculate the effective sample size of the Markov chain, using the multivariate dependence structure of the process.

```
multiESS(x, covmat = NULL, g = NULL, ...)
```
<span id="page-17-0"></span>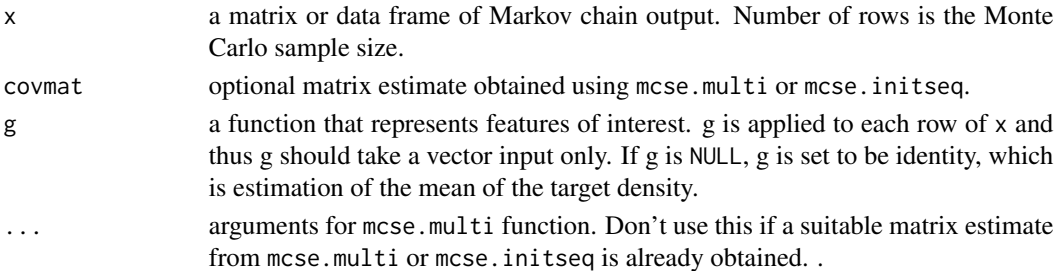

#### Details

Effective sample size is the size of an iid sample with the same variance as the current sample. ESS is given by

$$
ESS = n \frac{|\Lambda|^{1/p}}{|\Sigma|^{1/p}}
$$

where  $\Lambda$  is the sample covariance matrix for g and  $\Sigma$  is an estimate of the Monte Carlo standard error for g.

# Value

The function returns the estimated effective sample size.

#### References

Vats, D., Flegal, J. M., and, Jones, G. L Multivariate Output Analysis for Markov chain Monte Carlo, *arXiv preprint arXiv:1512.07713 (2015)*.

# See Also

[minESS](#page-15-1), which calculates the minimum effective samples required for the problem.

[ess](#page-5-1) which calculates univariate effective sample size using a Markov chain and a function g.

```
library(mAr)
p \le -3n <- 1e3
omega <- 5*diag(1,p)
## Making correlation matrix var(1) model
set.seed(100)
foo \leq matrix(rnorm(p^2), nrow = p)
foo <- foo %*% t(foo)
phi <- foo / (max(eigen(foo)$values) + 1)
out <- as.matrix(mAr.sim(rep(0,p), phi, omega, N = n))
multiESS(out)
```
<span id="page-18-0"></span>

# Description

QQplot for Markov chains using an estimate of the Markov Chain CLT covariance matrix.

# Usage

```
qqTest(mcse.obj)
```
# Arguments

mcse.obj the list returned by the mcse.multi or mcse.initseq command

```
library(mAr)
p <- 35
n \leq 1e4omega <- 5*diag(1,p)
## Making correlation matrix var(1) model
set.seed(100)
foo <- matrix(rnorm(p^2), nrow = p)
foo <- foo %*% t(foo)
phi <- foo / (max(eigen(foo)$values) + 1)
out <- as.matrix(mAr.sim(rep(0,p), phi, omega, N = n))
mcse.bm <- mcse.multi(x = out)
qqTest(mcse.bm)
mcse.isadj <- mcse.initseq(x = out, adjust = TRUE)
qqTest(mcse.isadj)
```
# <span id="page-19-0"></span>Index

batchSize, [4,](#page-3-0) *[13](#page-12-0)*

confRegion, [5](#page-4-0)

ess, [6,](#page-5-0) *[17,](#page-16-0) [18](#page-17-0)* estvssamp, [7](#page-6-0)

mcmcse *(*mcmcse-package*)*, [2](#page-1-0) mcmcse-package, [2](#page-1-0) mcse, *[4](#page-3-0)*, [7,](#page-6-0) *[10](#page-9-0)*, *[12,](#page-11-0) [13](#page-12-0)*, *[15,](#page-14-0) [16](#page-15-0)* mcse.initseq, [9,](#page-8-0) *[13](#page-12-0)* mcse.mat, *[9,](#page-8-0) [10](#page-9-0)*, [11,](#page-10-0) *[13](#page-12-0)*, *[15,](#page-14-0) [16](#page-15-0)* mcse.multi, *[4](#page-3-0)*, *[9,](#page-8-0) [10](#page-9-0)*, *[12](#page-11-0)*, [12](#page-11-0) mcse.q, *[9,](#page-8-0) [10](#page-9-0)*, *[12,](#page-11-0) [13](#page-12-0)*, [14,](#page-13-0) *[16](#page-15-0)* mcse.q.mat, *[9,](#page-8-0) [10](#page-9-0)*, *[12,](#page-11-0) [13](#page-12-0)*, *[15](#page-14-0)*, [15](#page-14-0) mean, *[7](#page-6-0)* minESS, *[6](#page-5-0)*, [16,](#page-15-0) *[18](#page-17-0)* multiESS, *[6](#page-5-0)*, *[17](#page-16-0)*, [17](#page-16-0)

qqTest, [19](#page-18-0)